## **UTILISATION DU LOGICIEL HOMININÉS**

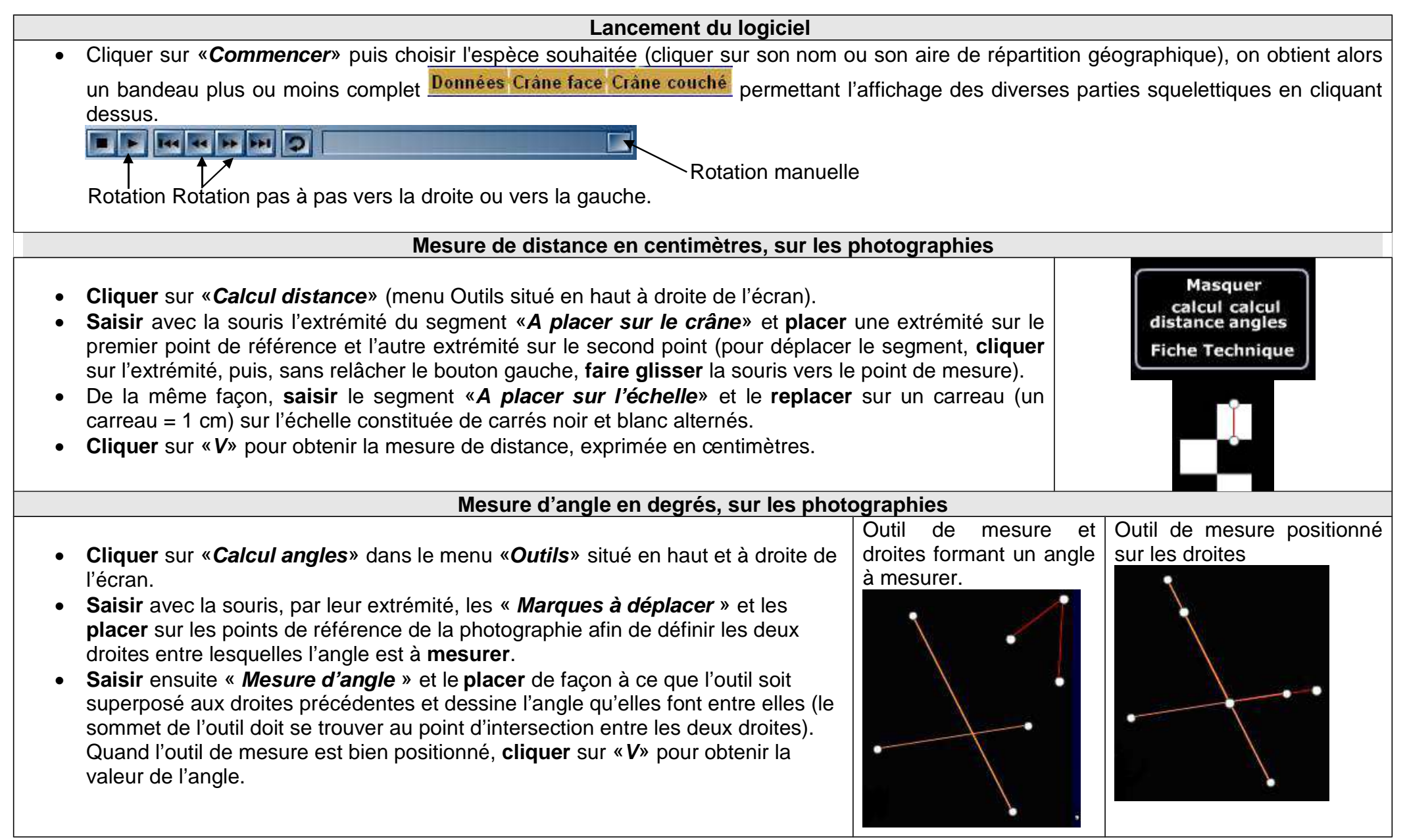